## O problema dos três reservatórios. Uso do Excel.

Eng° Luiz Camargo

Este texto tem por objetivo analisar a solução do problema dos três reservatórios interligados por condutos com uma junção comum, conforme figura adiante, que consiste na determinação da altura de pressão no ponto de junção dos condutos, bem como da vazão em cada uma deles, com o emprego das equações de Darcy-Weisbach e de Colebrook-White, utilizando a conhecida ferramenta "Solver" do Excel, onde são previamente conhecidos o comprimento, diâmetro e rugosidade equivalente de cada tubo, a viscosidade cinemática do líquido, bem como a altura topográfica de cada reservatório. Ao final é apresentada uma planilha contendo um problema ilustrativo.

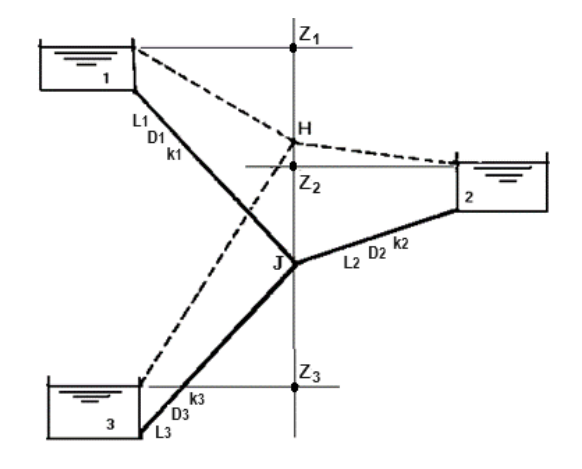

A perda de carga em cada conduto mostrado na figura acima, dada pela equação de Darcy-Weisbach, pode ser expressa na forma:

$$
h_f = \frac{8fLQ^2}{\pi^2gD^5}
$$

que, após rearrumada, assume também a conveniente forma:

$$
\frac{1}{\sqrt{f}} = \sqrt{\frac{8Q^2}{\pi^2 g D^5 h_f / L}}
$$
(1)

onde:

 $Q = \text{vazão (m³/s)}$  $D =$  diâmetro do conduto  $(m)$  $h_f$  = perda de carga distribuída ao longo de cada conduto (mca)  $f =$  fator de atrito de Darcy-Weisbach (adimensional)  $L =$  comprimento do conduto que une o reservatório à junção (m)  $g =$  aceleração local da gravidade (m/s<sup>2</sup>) linha tracejada = linha piezométrica

Colebrook (1938/1939) estabeleceu a seguinte expressão para determinação do fator de atrito, conhecida como equação de Colebrook-White:

$$
\frac{1}{\sqrt{f}} = -2\log_{10}\left(0, 27\frac{k}{D} + \frac{2, 51}{R_e\sqrt{f}}\right)
$$
 (2)

O Número de Reynolds, por definição, é dado por:

$$
R_e = \frac{4Q}{\pi D v}
$$

onde:

 $k =$  rugosidade equivalente da parede do tubo  $(m)$  $v =$  viscosidade cinemática do líquido em escoamento (m<sup>2</sup>/s)

Substituindo as Eqs. (1) e (3) na Eq. (2), com vistas a eliminar a variável *f*, e fazendo operações, tem-se:  
\n
$$
\frac{2Q}{\pi \sqrt{2gD^5 h_f/L}} = -\log_{10} \left( 0.27 \frac{k}{D} + \frac{2.51v}{\sqrt{2gD^3 h_f/L}} \right)
$$
\n(4)

Como a carga em cada tubo é dada por:

$$
h_f = Z_i - H
$$

então, da Eq. (4):

então, da Eq. (4):  
\n
$$
Q_i = -\frac{\pi}{2} \sqrt{2g D_i^5 (Z_i - H)/L_i} \cdot \log_{10} \left( 0.27 \frac{k_i}{D_i} + \frac{2.51 \cdot \nu}{\sqrt{2g D_i^3 (Z_i - H)/L_i}} \right)
$$
\n(5)

onde:

 $Z_i$  = altura topográfica de cada reservatório (m).

*H* = altura de pressão (ou carga piezométrica) no ponto **J** de junção dos *n* condutos (m).

*i* = 1, 2, 3.

*Q* e *H* são grandezas incógnitas e as demais são conhecidas.

O reservatório mais alto será sempre ABASTECEDOR e o mais baixo sempre RECEPTOR. Já o reservatório intermediário poderá ser abastecedor, receptor ou neutro, dependendo da carga piezométrica *H* no ponto de junção **J**. Logo, as incógnitas do problema são: a altura *H*, o sentido do fluxo no interior do conduto intermediário, e, por conseguinte, as vazões nos três condutos.

Portanto a Eq. (5) é que governará o escoamento todo o sistema. Então, considerando as demais perdas singulares como comprimentos equivalentes já adicionados aos comprimentos reais dos condutos, aplicando esta equação aos três condutos, e adotando os índices 1, 2 e 3 para cada uma das grandezas acima citadas, utilizadas respectivamente em

conditions, e adotanto os niuces 1, 2 e 5 para cada unia das grandes achria citaas, dunizadas respectivamente  
\ncada reservatório, do nível mais alto para o mais baixo, tem-se:

\n
$$
Q_1 = -\frac{\pi}{2} \sqrt{2gD_1^5 (Z_1 - H)/L_1} \cdot \log_{10} \left( 0.27 \frac{k_1}{D_1} + \frac{2.51 \cdot \nu}{\sqrt{2gD_1^3 (Z_1 - H)/L_1}} \right) \tag{6}
$$

$$
Q_2 = -\frac{\pi}{2} \sqrt{2gD_2^5 (Z_2 - H)/L_2} \cdot \log_{10} \left( 0.27 \frac{k_2}{D_2} + \frac{2.51 \cdot \nu}{\sqrt{2gD_2^5 (Z_2 - H)/L_2}} \right)
$$
(7)

$$
Q_3 = -\frac{\pi}{2} \sqrt{2gD_3^5 (Z_3 - H)/L_3} \cdot \log_{10} \left( 0, 27 \frac{k_3}{D_3} + \frac{2, 51 \cdot \nu}{\sqrt{2gD_3^5 (Z_3 - H)/L_3}} \right)
$$
(8)

 Convencionando-se como negativa a vazão que sai da junção (indo para o reservatório receptor) e, consequentemente, como positiva a vazão que chega na junção (vinda do reservatório abastecedor), então, pela

(3)

equação da continuidade aplicada no ponto de junção dos condutos:

$$
Q_1 + Q_2 + Q_3 = 0 \tag{9}
$$

A solução do problema consiste basicamente na resolução do sistema de 4 equações não lineares, (6), (7), (8) e (9), com 4 incógnitas, que são *Q*1, *Q*2, *Q*<sup>3</sup> e *H*. Destas variáveis as 3 primeiras podem ser eliminadas substituindo-se as Eqs. (6), (7) e (8) na Eq. (9), a qual possibilitará a determinação da altura de pressão *H* na junção das tubulações. Uma vez determinado o valor de *H*, os valores de *Q*1, *Q*<sup>2</sup> e *Q*<sup>3</sup> são determinados com as Eqs. (6), (7) e (8). Vê-se, no entanto, que analiticamente a solução de um sistema desta natureza é algo enfadonho, lento, cansativo e susceptível a erros.

Uma solução plausível pode ser conforme segue:

1 - Admite-se um valor inicial para a altura piezométrica no ponto de junção dos condutos.

2 - Com a altura piezométrica comum a todos os condutos, calcula-se o valor das vazões de cada um deles e substituise esses valores na equação da continuidade.

3 - Se a vazão que chega à junção for muito elevada, admite-se um valor maior para a altura piezométrica, o qual reduzirá a vazão que chega e aumentará a vazão que sai.

4 - Repete-se este procedimento até que a soma das vazões no ponto de junção seja nula.

O procedimento acima descrito pode ser ajustado para uso com a conhecida ferramenta "Solver" do Excel, cujo trabalho a ser realizado consiste basicamente em, de forma automática, fazer variar o valor de *H*, calcular os respectivos valores de *Q*1, *Q*<sup>2</sup> e *Q*3, sujeitos à restrição *Z*1≥*H*≥*Z*3, repetidamente, até encontrar o objetivo desejado que é *Q*1+*Q*2+*Q*3=0.

Apenas deve-se levar em conta que tendo os reservatórios alturas geométricas distintas, bem como considerando as oscilações de *H* durante o cálculo, (*Z-H*) pode resultar em raiz quadrada de número negativo, fato este que poderia vir a travar o cálculo automático, se não observado. Evitar esse inconveniente usando-se a função valor absoluto ABS(*Z-H*) e, posteriormente, para restabelecer o sentido correto de fluxo dentro do conduto, multiplica-se a vazão pela função SINAL(*Z-H*).

Portanto, abre-se o "Solver" e insere-se a referência à Eq. (9) como célula objetivo na caixa "Definir Objetivo", marcando a opção "Valor de", e adotando para esta opção o valor zero. Na caixa "Alterando Células Variáveis" insere-se a referência à célula destinada a *H*, partindo de um valor inicial de *H*, digamos, igual a (*Z*1+*Z*2+*Z*3)/3. Na caixa "Sujeito às Restrições" insere-se as células fazendo referência a *H*≤*Z*<sup>1</sup> e *H*≥*Z*3. Ao se clicar no botão "Resolver", automaticamente o Solver encontrará esses valores e os exibirá. A planilha mostrada adiante, com a solução do sistema aqui apresentado, cujas equações estão no Apêndice, e ilustra bem o procedimento, com os dados e respostas de um problema prático apresentado na figura a seguir.

Exemplo 12.8 de Streeter, Wylie & Bedford (1998):

Use uma planilha de cálculo para balancear as vazões num sistema de três reservatórios escoando água a 20°C com os seguintes dados:

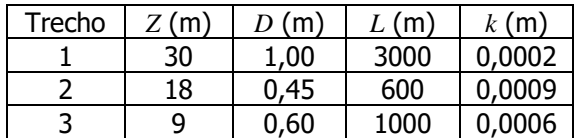

Viscosidade cinemática da água =  $0,000001$  m<sup>2</sup>/s.

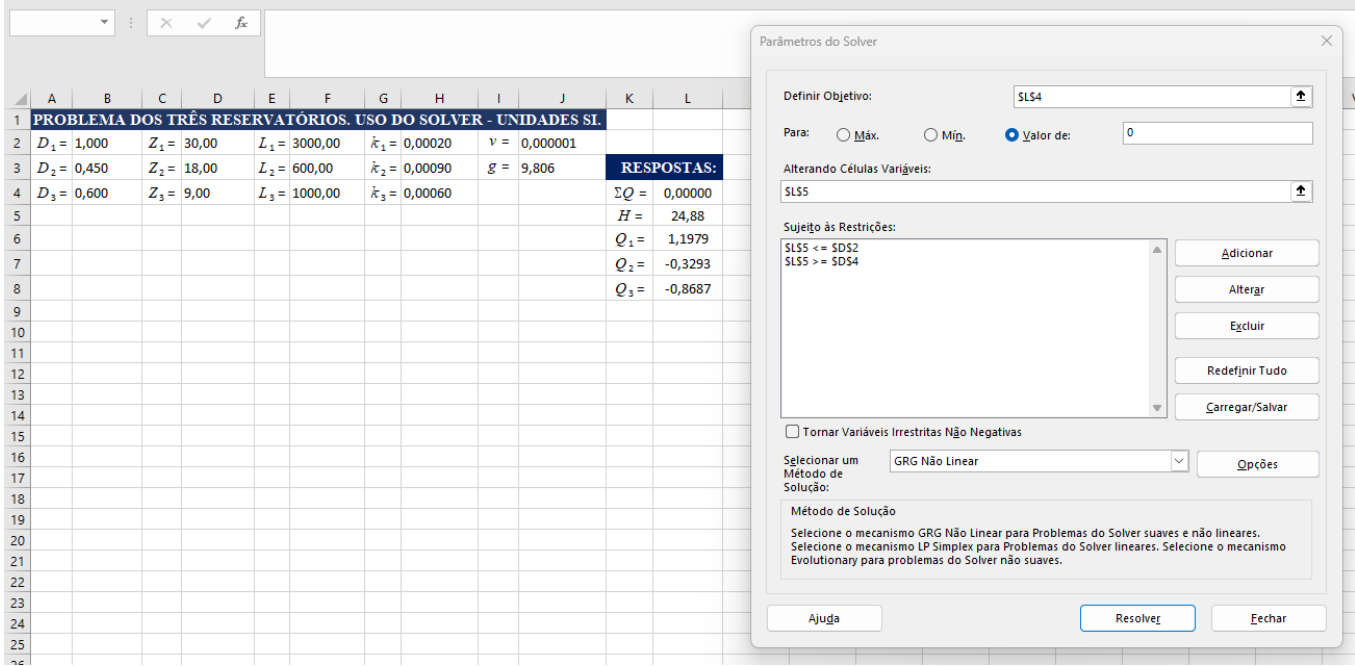

Resposta do livro:

 $H = 24,88 \text{ m}$  $Q_1 = 1,1980$  m $^3$ /s  $Q_2$  = -0,3293 m<sup>3</sup>/s  $Q_3 = -0.8687$  m<sup>3</sup>/s

O reservatório 2 é receptor.

## **Bibliografia**:

1 - Camargo, L.; "O problema dos três reservatórios". Vitória, Ago/2020. Disponível em http://hidrotec.atspace.co.uk/condufor.htm. Acesso em Nov/2023.

2 - Colebrook, C.F.; "Turbulent flow in pipes, with particular reference to the transition region between the smooth and rough pipes". Journal of the Institution of Civil Engineers, vol. 11, p. 133-156, 1938/1939.

3 - Streeter, V.L., Wylie, E.B. & Bedford, K.W. "Fluid Mechanics", WCB/McGraw-Hill, 9th edition, Boston, 1998.

LC, Vitória, Dez/2023.

## **Apêndice**:

As equações utilizadas no texto, convertidas para a notação do Excel, têm a seguinte forma:

Q1 =-PI()/2\*RAIZ(2\*J3\*B2^5\*ABS(D2-L5)/F2)\*LOG10(0,27\*H2/B2+2,51\*J2/RAIZ(2\*J3\*B2^3\*ABS(D2-L5)/F2))\*SINAL(D2-L5) Q2 =-PI()/2\*RAIZ(2\*J3\*B3^5\*ABS(D3-L5)/F3)\*LOG10(0,27\*H3/B3+2,51\*J2/RAIZ(2\*J3\*B3^3\*ABS(D3-L5)/F3))\*SINAL(D3-L5) Q3 =-PI()/2\*RAIZ(2\*J3\*B4^5\*ABS(D4-L5)/F4)\*LOG10(0,27\*H4/B4+2,51\*J2/RAIZ(2\*J3\*B4^3\*ABS(D4-L5)/F4))\*SINAL(D4-L5)